**Bachelor of Science (B.Sc.) Semester–VI (C.B.S.) Examination**

## **SQL AND PL/SQL**

## **Paper—2**

## **(Computer Science)**

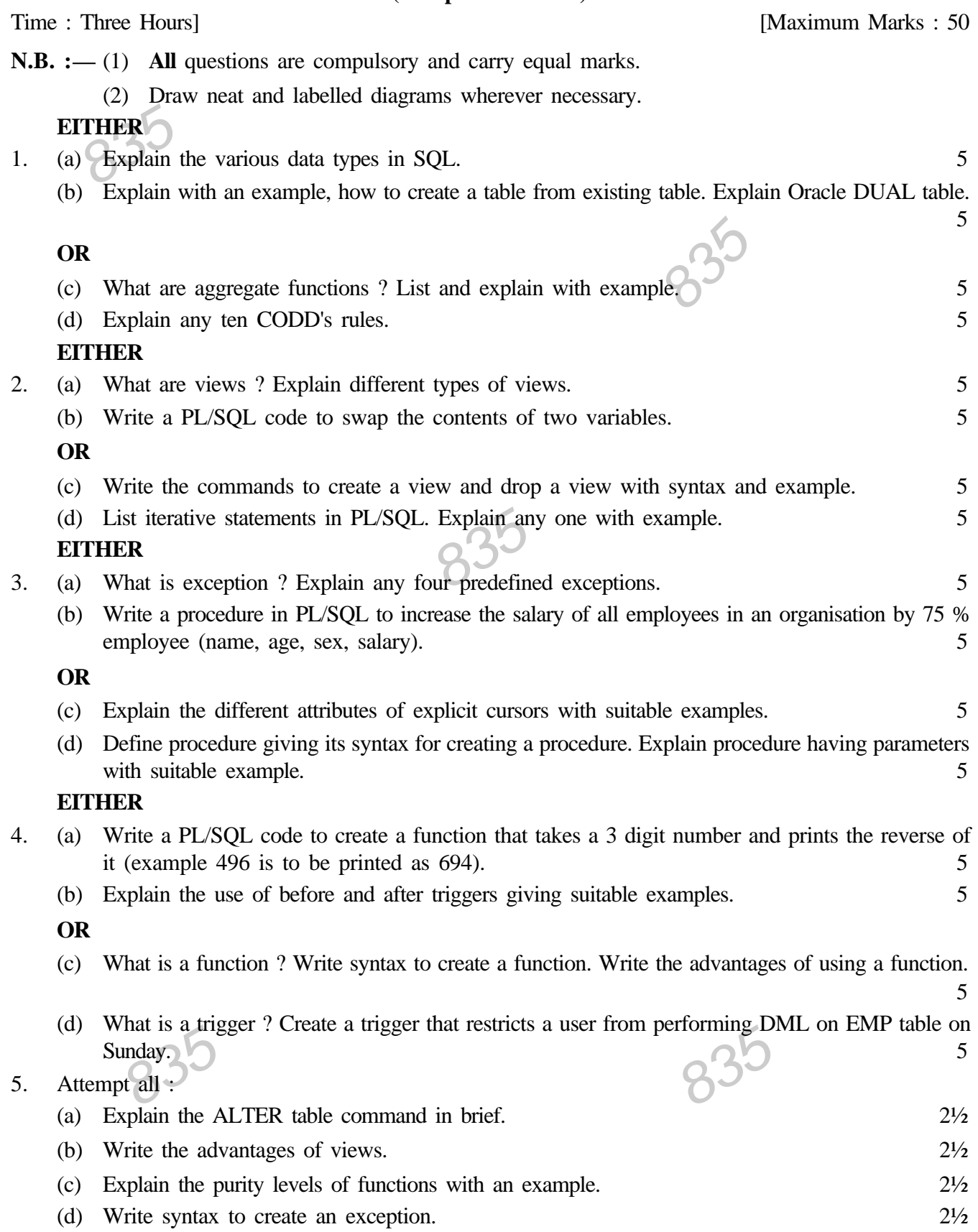

## [www.rtmnuonline.com](http://www.rtmnuonline.com)